## **-** 冬 冬 说 ⽆ 线  **lPorttall** 无感知说解

## H 3 C W L A N

## Portal认证,有点抓狂

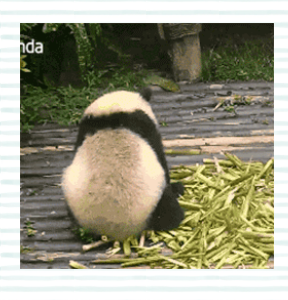

账号密码,反复思量

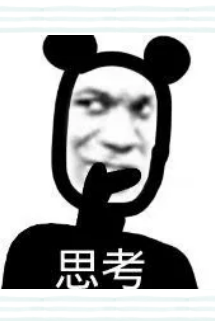

无感认证,旋即出场

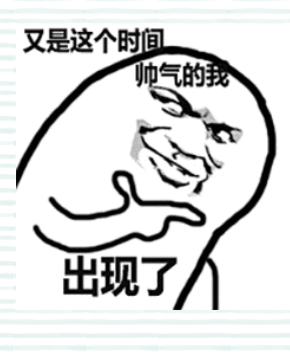

两种方式,各有所长

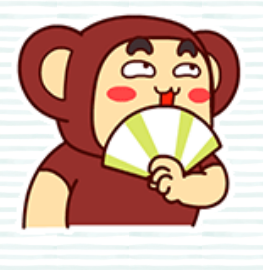

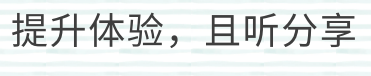

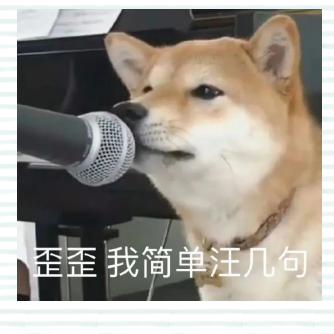

拿来吧你!

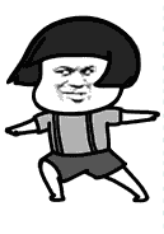

**Portal无感知详解** 

无线用户进行Portal认证时,如遇到频繁弹Portal 页面,则需要反复认证,影响用户体验,因此我 们提供了MAC Trigger的Portal无感知认证方式, 减少手动认证时间。若部分服务器不支持此方 式,我们还提供了另外一种MAC认证+Portal认证 的组合方案实现无感知,那么这两种认证过程有 什么区别呢, 一起来看看吧~ PS: 本文以V7为例进行说明哦

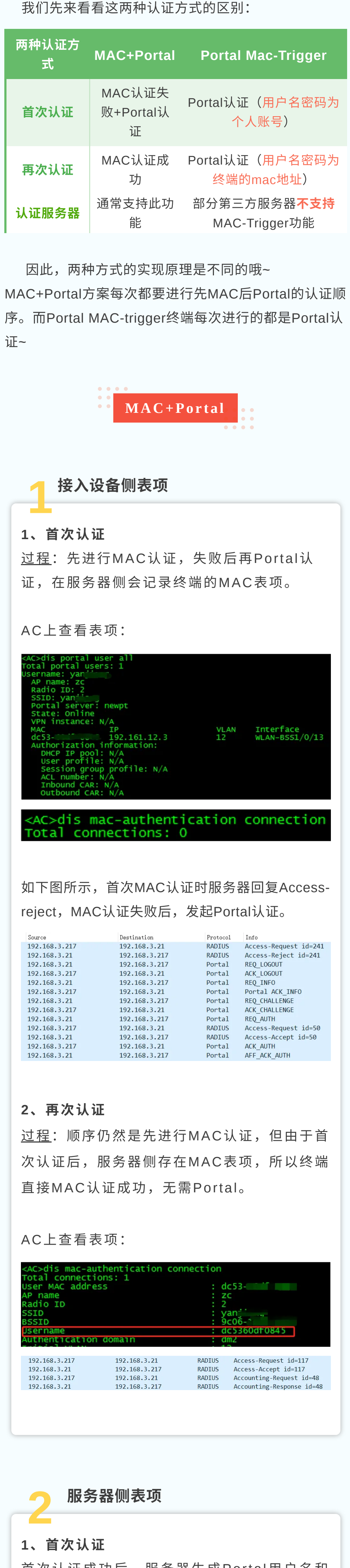

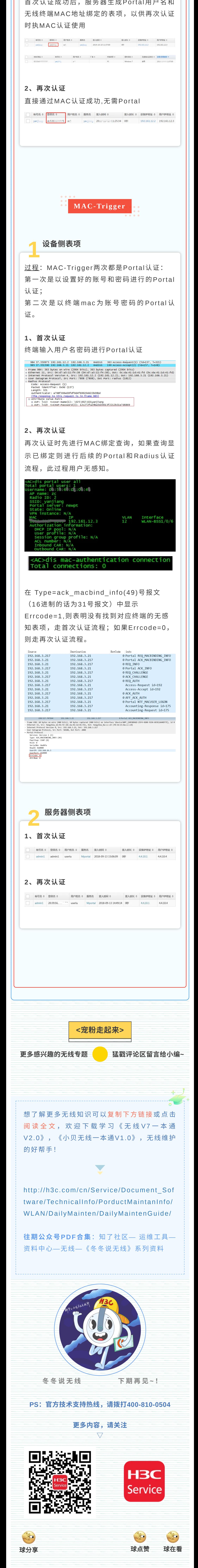